## **[Dostępność funkcjonalności](https://pomoc.comarch.pl/pos/20221/?ht_kb=dostepnosc-funkcjonalnosci-aplikacji-comarch-retail-pos-w-zaleznosci-od-systemu-erp) [aplikacji Comarch POS w](https://pomoc.comarch.pl/pos/20221/?ht_kb=dostepnosc-funkcjonalnosci-aplikacji-comarch-retail-pos-w-zaleznosci-od-systemu-erp) [zależności od systemu ERP](https://pomoc.comarch.pl/pos/20221/?ht_kb=dostepnosc-funkcjonalnosci-aplikacji-comarch-retail-pos-w-zaleznosci-od-systemu-erp)**

Poniższa tabela prezentuje funkcjonalności dostępne w aplikacji Comarch POS w zależności od systemu ERP, z którym aplikacja współpracuje.

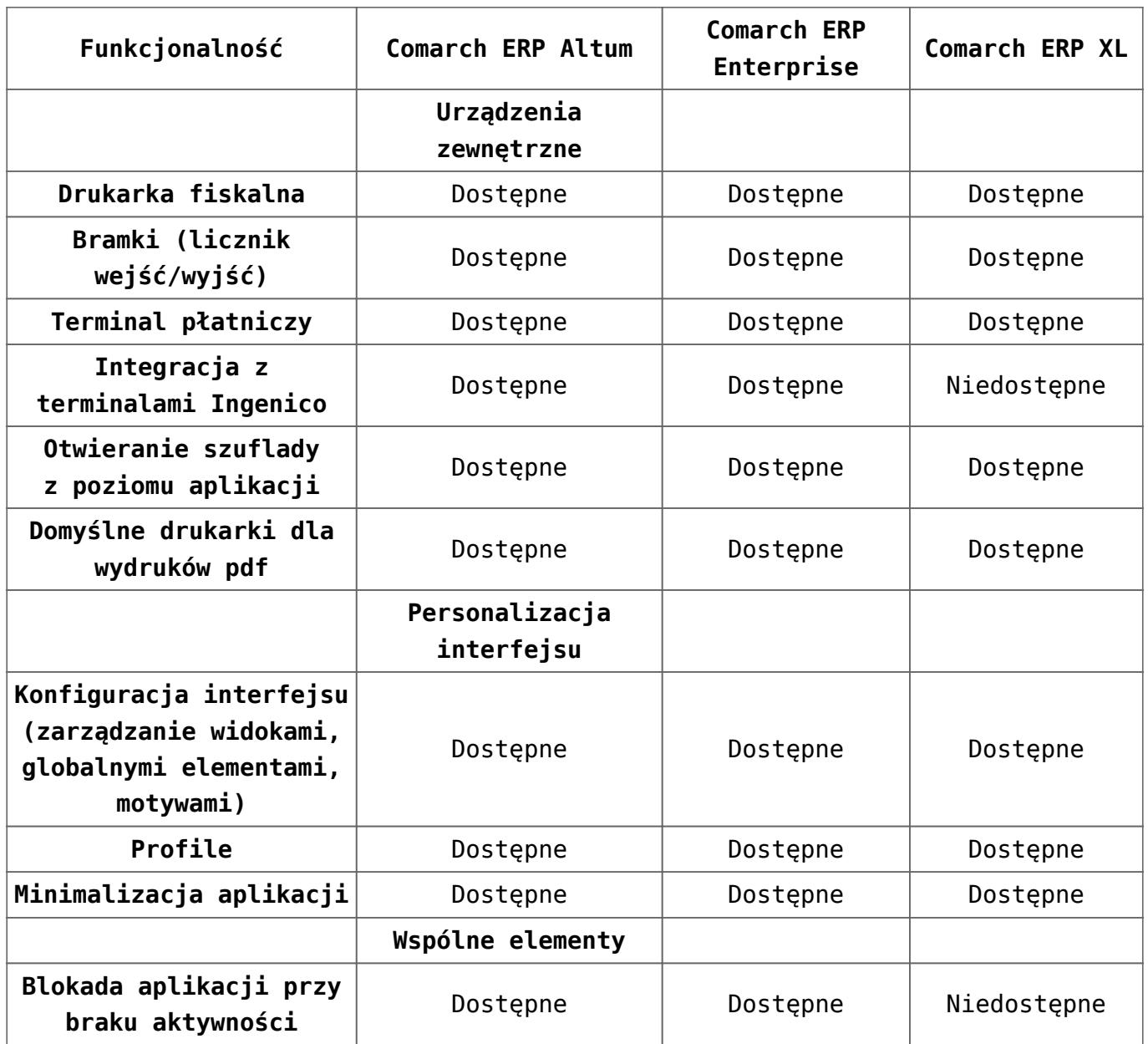

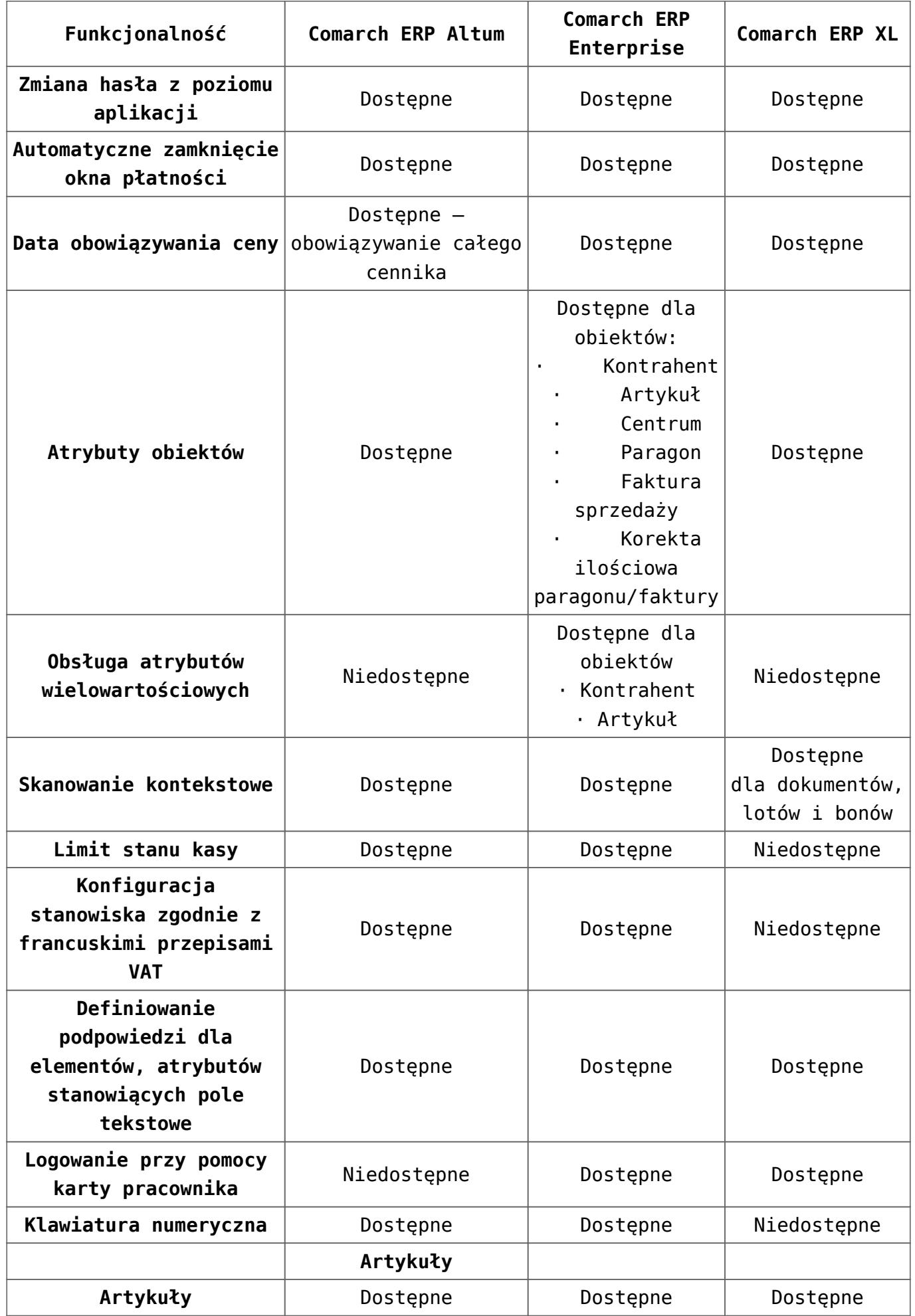

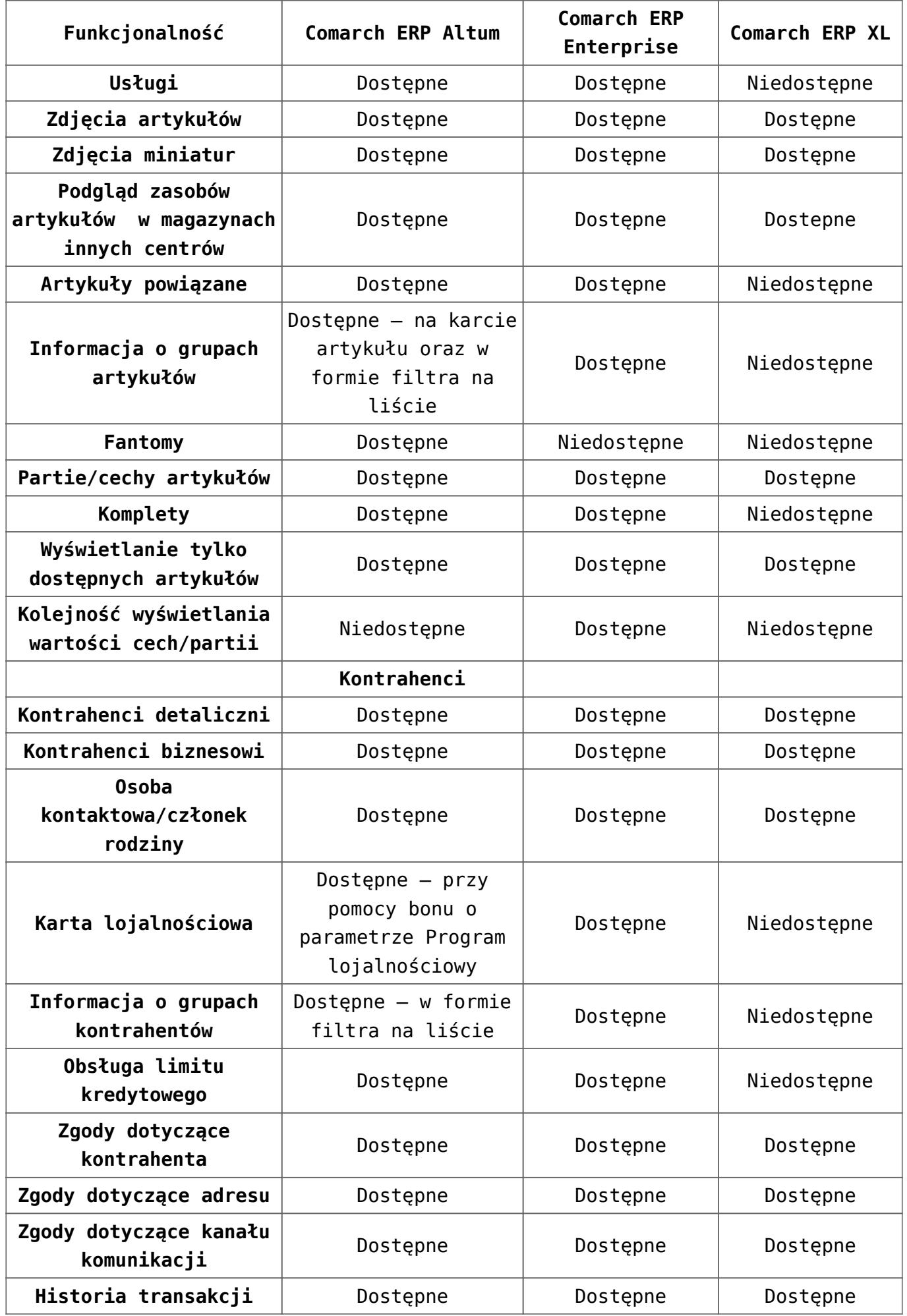

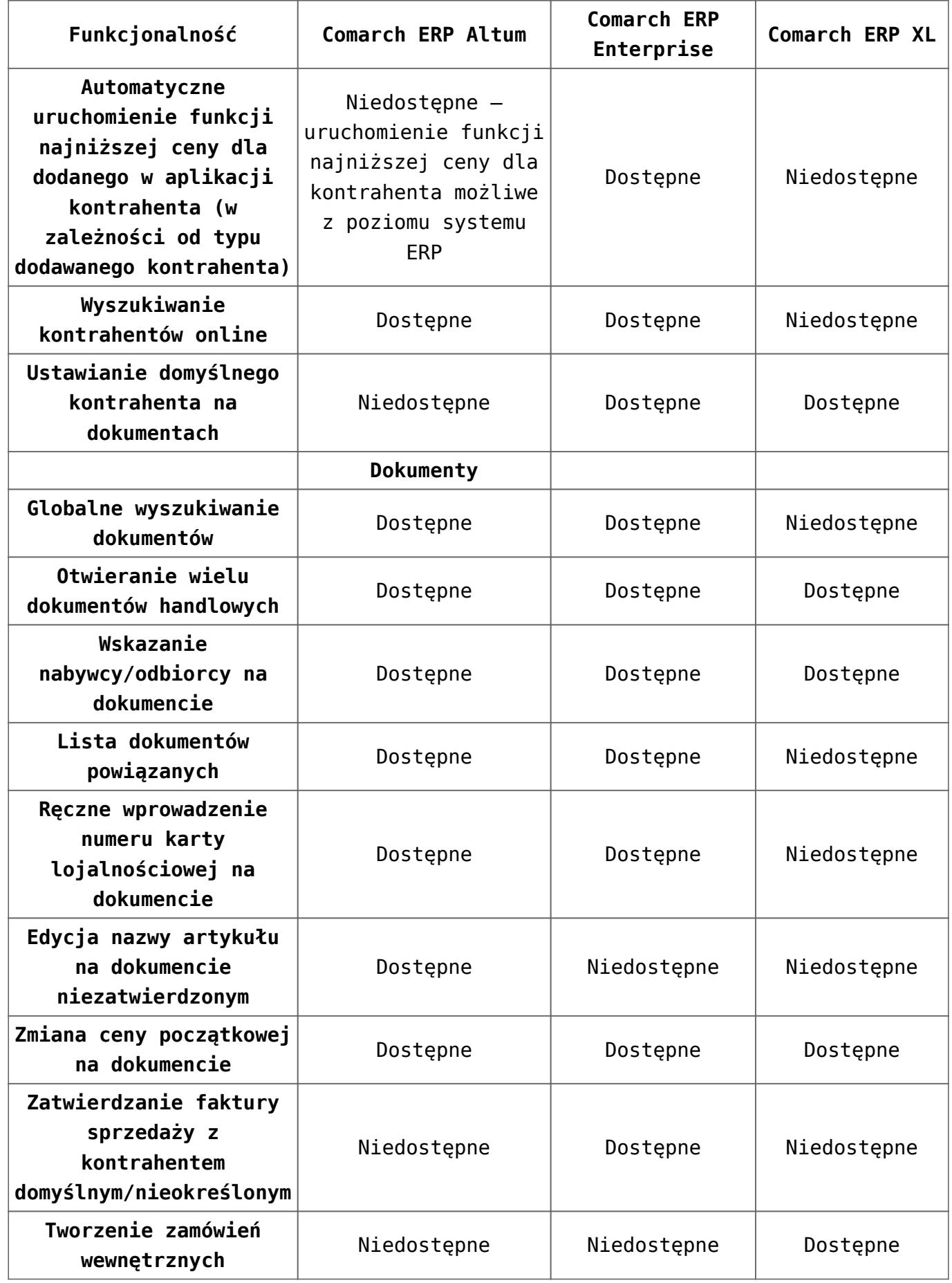

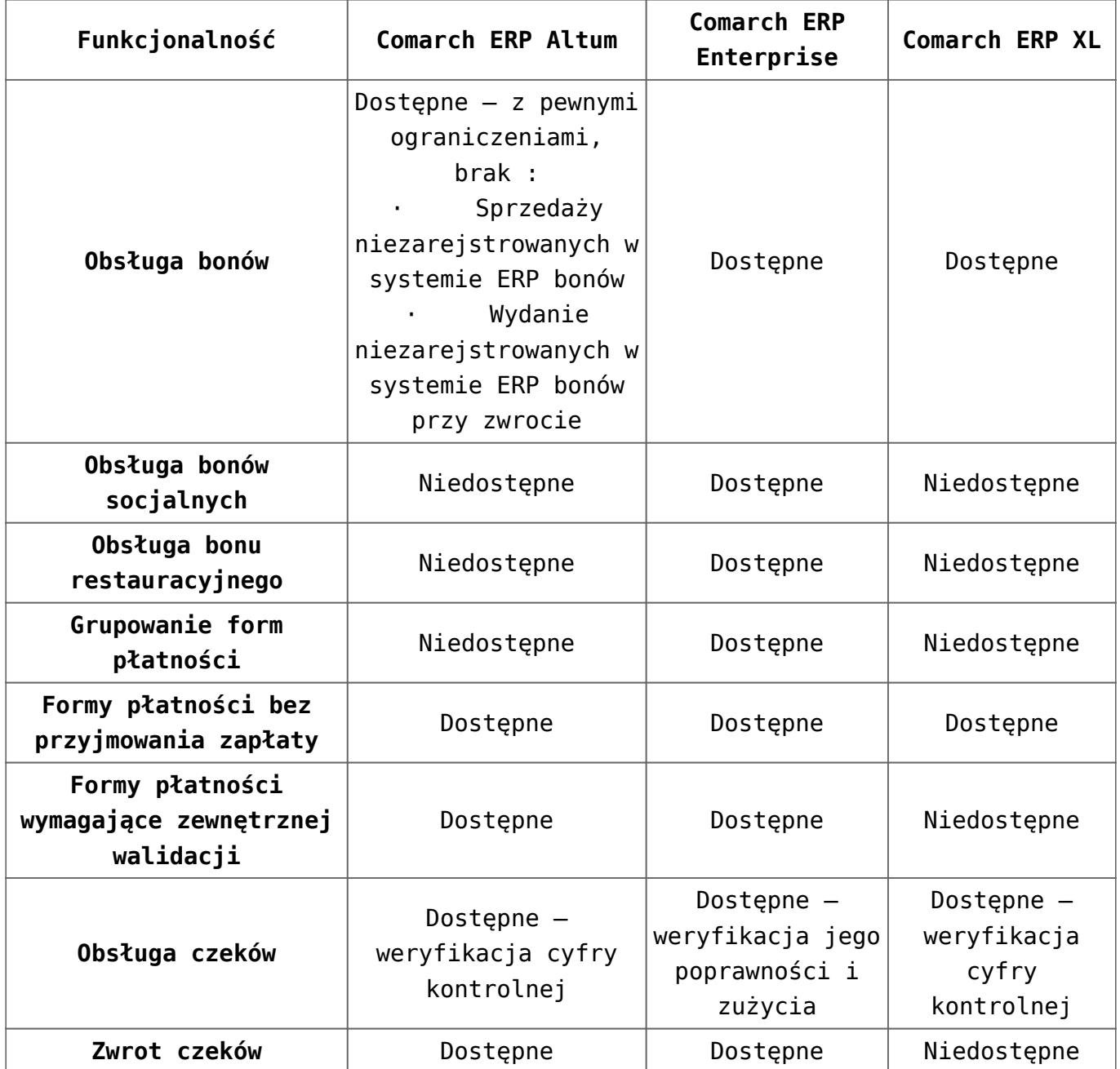

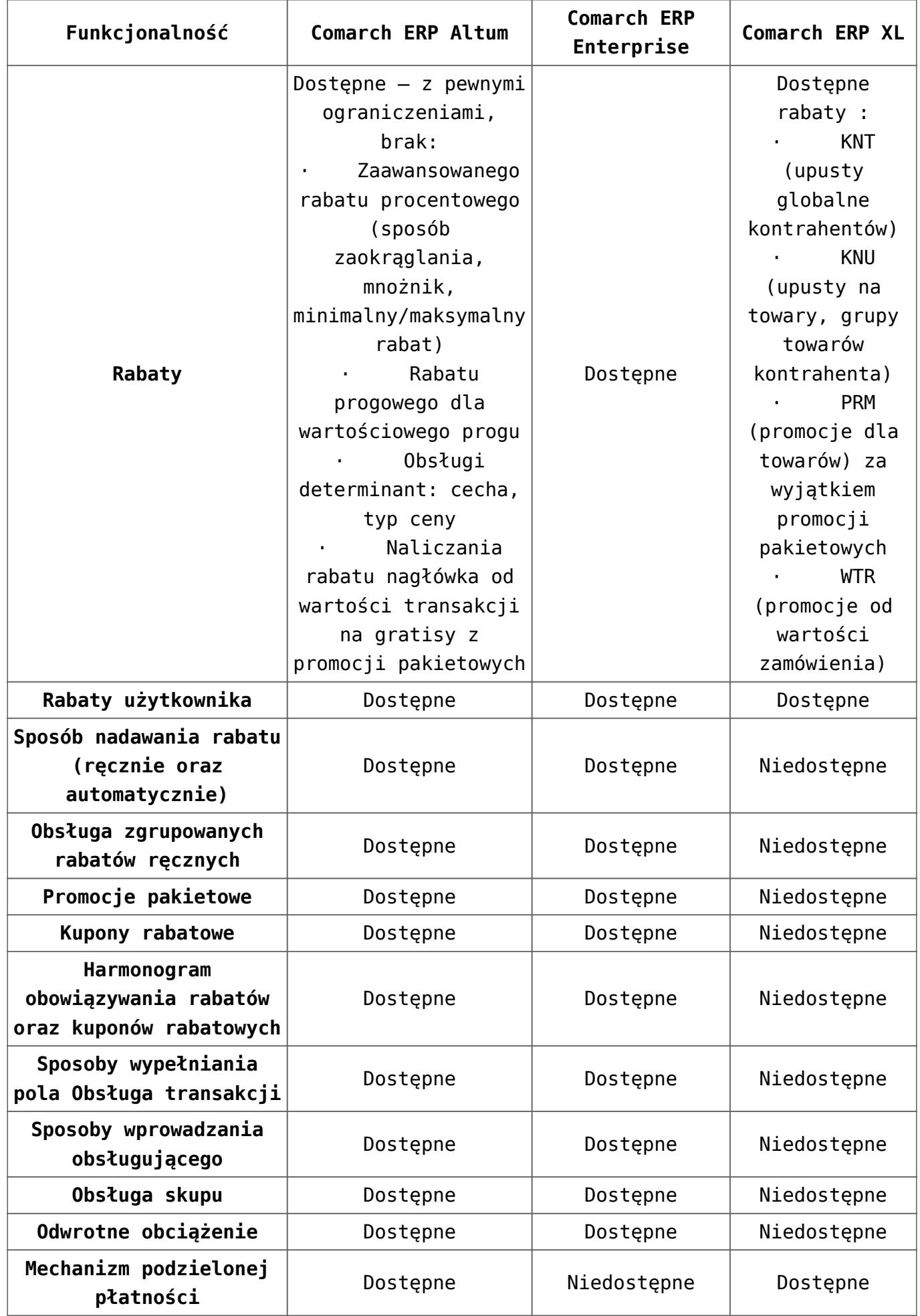

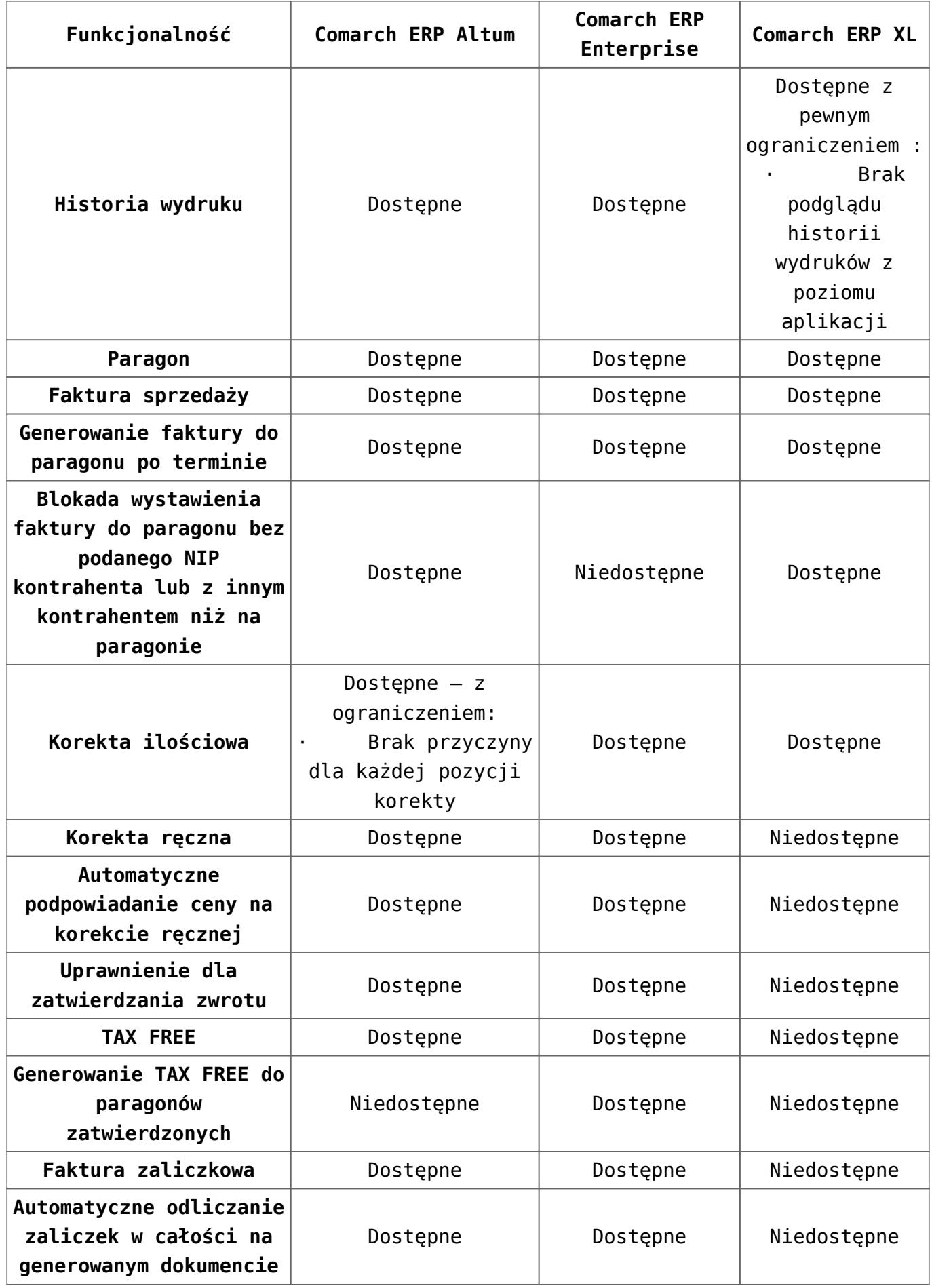

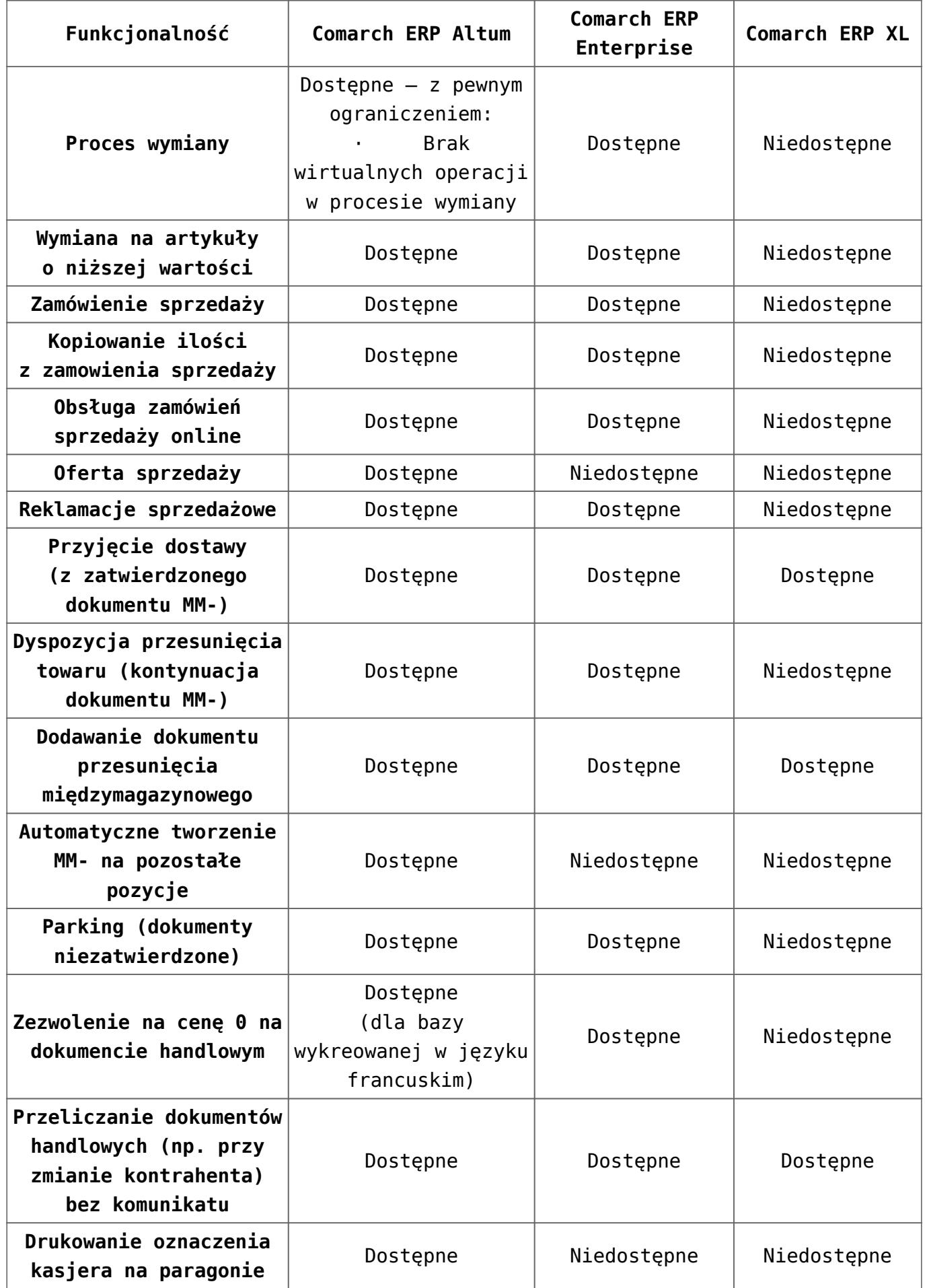

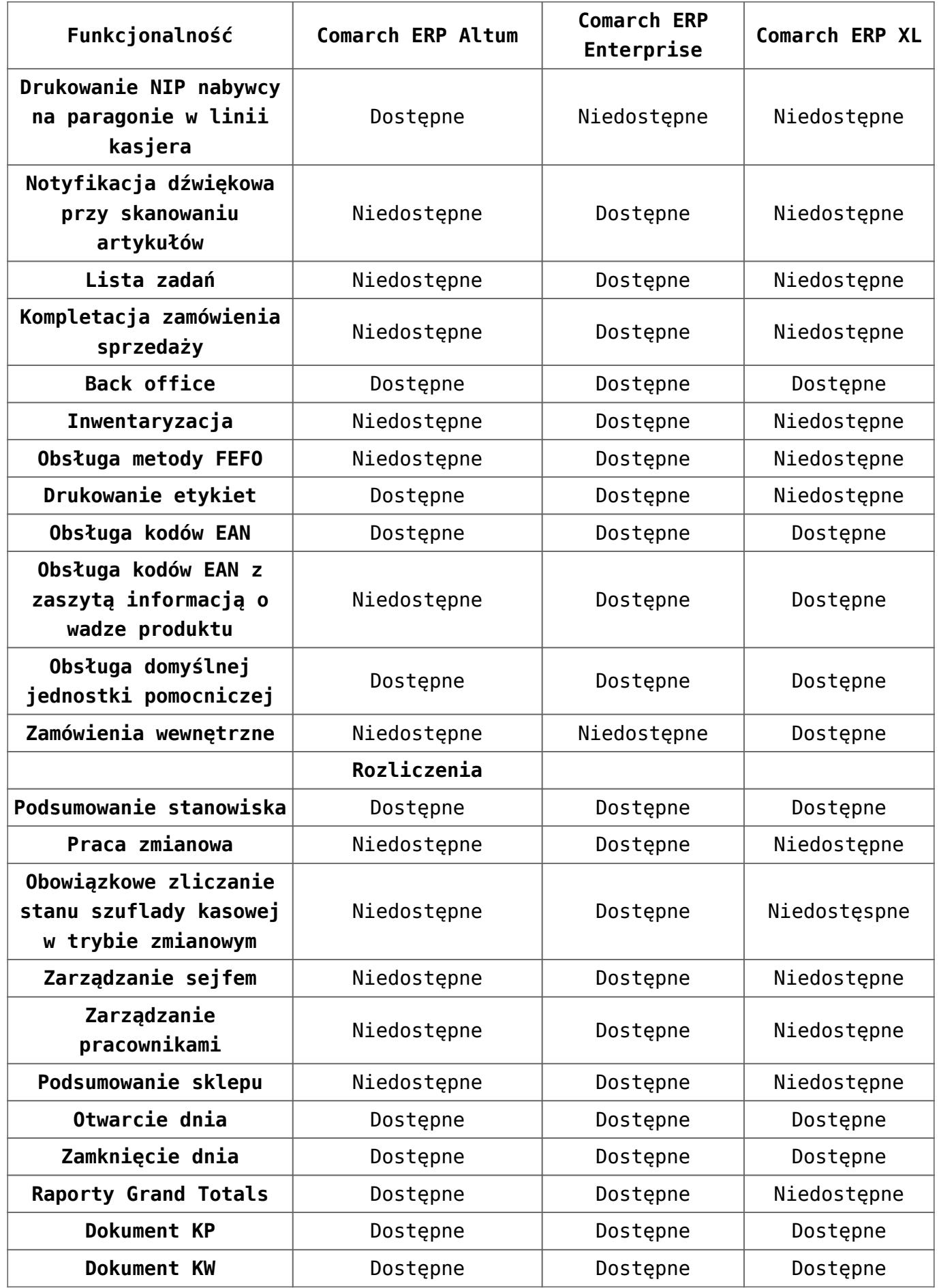

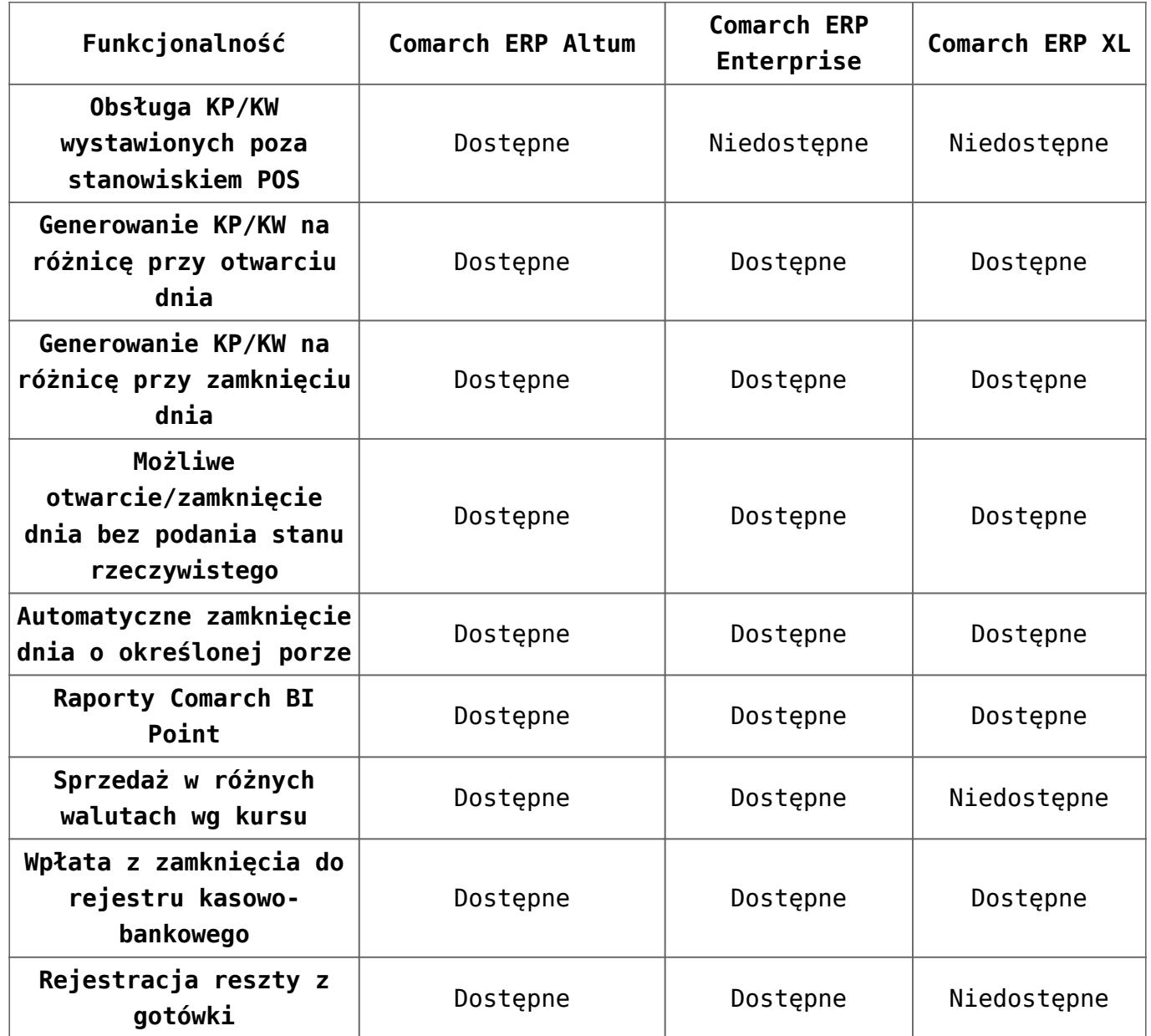